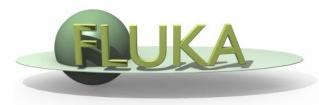

## **Induced Activity**

FLUKA Beginner's Course

## FLUKA-Implementation – *Main features*

The generation and transport of decay radiation (limited to  $\gamma$ , b-, b+, X-rays, and Conversion Electrons emissions for the time being) is possible during the same simulation which produces the radio-nuclides (one-step method). For that, a dedicated database of decay emissions is used, based mostly information obtained from NNDC, sometimes supplemented with other data and checked for consistency.

As a consequence, results for production of residuals, their time evolution and residual doses due to their decays can be obtained in the same run, for an arbitrary number of decay times and for a given irradiation profile.

## FLUKA-Implementation – *Main features*

- up to 4 different decay branching for each isotope/isomer
- all gamma lines down to 0.1-0.01% branching, including X-ray lines following conversion electron emissions
- all beta emission spectra down to 0.1-0.01% branching: the sampling of the beta+/- spectra including screening Coulomb corrections
- Auger and conversion electrons
- Isomers: the present models do not distinguish among ground state and isomeric states (it would require spin/parity dependent calculations in evaporation). A rough estimate (equal sharing among states) of isomer production can be activated in the RADDECAY option.
- Different transport thresholds can be set for the prompt and decay radiation parts, as well as some (limited) biasing differentiation (see later)

# Input options

## Input options - Overview

Input card: RADDECAY

requests simulation of decay of produced radioactive nuclides and allows to modify biasing and transport thresholds (defined with other cards) for the transport of decay radiation

Input card: IRRPROFI

definition of an irradiation profile (irradiation times and intensities)

Input card: DCYTIMES

definition of decay (cooling ) times

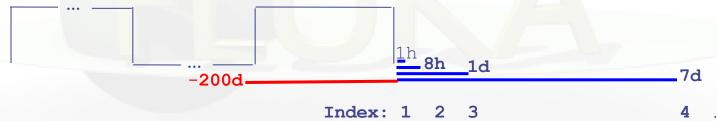

#### Input card: DCYSCORE

associates scoring detectors (radio-nuclides, fluence, dose) with different cooling times

Input card: AUXSCORE

allows to associate scoring estimators with dose equivalent conversion factors or/and to filter them according to (generalized) particle identity

## Particle Types

| Name     | Number | Units              | Description                           |
|----------|--------|--------------------|---------------------------------------|
| DOSE     | 228    | GeV/g              | Dose (energy deposited per unit mass) |
| DOSE-EQ  | 240    | pSv                | Dose Equivalent (AUXSCORE)            |
| ACTIVITY | 234    | Bq/cm <sup>3</sup> | Activity per unit volume              |
| ACTOMASS | 235    | Bq/g               | Activity per unit mass                |
| SI1MEVNE | 236    | cm <sup>-2</sup>   | Silicon 1 MeV-neutron equivalent flux |
| HADGT20M | 237    | cm <sup>-2</sup>   | Hadrons with energy > 20 MeV          |

### Card: RADDECAY [1/2]

```
* 1) request radioactive decays
                        1.0
                                                   3.0
                                                                    0000099999
                                                                                              ()
RADDECAY
                                                                                                        3.0
RADDECAY
                                  Decays: Active ▼
                                                              Patch Isom:
                                                                          Ŧ
                                                                                               Replicas:
    h/u Int: ignore ▼
                                 h/µ LPB: ignore ▼
                                                                         ignore ▼
                                                                                                        ignore 🔻
                                                                h/u WW:
                                                                                               e-e+ Int:
  e-e+ LPB: ignore ▼
                                 e-e+ WW: ignore ▼
                                                                         ignore ▼
                                                                                                        ignore 🔻
                                                              Low-n Bias:
                                                                                            Low-n WW:
                                decay cut: 0.0
                                                                         99999.0
                                                              prompt cut:
                                                                                          Coulomb corr:
```

**WHAT(1)** Decays:

= 1

> 0

Active

radioactive decays activated for requested cooling times

"activation study case": time evolution calculated analytically for *fixed* (cooling) times. Daughter nuclei as well as associated radiation is considered at these (fixed) times

Semi-Analogue

radioactive decays activated in semi-analogue mode each radioactive nucleus is treated like all other unstable particles (random decay time, daughters and radiation), all secondary particles/nuclei carry time stamp ("age")

**WHAT(2)** 

isomer "production" activated

Patch Isom: On

**WHAT(3)** 

number of "replicas" of the decay of each individual nucleus

# Replicas:

## Card: RADDECAY [2/2]

#### RADDECAY

h/µ Int: ignore ▼ e-e+ LPB: ignore ▼ Decays: Active ▼
h/µ LPB: ignore ▼
e-e+ WW: ignore ▼
decay cut: 0.0

Patch Isom: ▼
h/µ WW: ignore ▼
Low-n Bias: ignore ▼
prompt cut: 99999.0

Replicas: 3.0
e-e+ Int: ignore ▼
Low-n WW: ignore ▼
Coulomb corr: ▼

#### **WHAT(4)**

h/μ Int .. Low-n WW

## switch for applying various biasing features only to prompt radiation or only to particles from radioactive decays

9 digits, each responsible for a different biasing Example:

5th digit, e+/e-/gamma leading particle biasing applied 000010000 to prompt radiation only 000020000 to decay radiation only 000030000 to both

Default: 111111111 (or blank as above)

#### **WHAT(5)**

decay cut: #
prompt cut: #

## multiplication factors to be applied to e+/e-/gamma transport energy cutoffs

10 digits, first five for decay radiation, second five for prompt radiation (see manual)

Special cases:

0000099999 kill EM cascade for prompt radiation 9999900000 kill EM cascade for residual radiation

### Card: IRRPROFI

```
* 2) definition of irradiation pattern

* 180days part/s 185days 180days part/s

IRRPROFI 1.5552E7 5.9175E5 1.5984E7 0.0 1.5552E7 5.9175E5
```

```
180days part/s 185days 180days part/s

IRRPROFI Δt: 1.5552E7 p/s: 5.9175E5

Δt: 1.5984E7 p/s: 5.9175E5
```

```
WHAT(1,3,5) irradiation time (second) \Delta t:
```

Note: Several cards can be combined up to a maximum of 2500 irradiation intervals.

#### **Example (see above):**

180 days 185 days 180 days 
$$5.9 \times 10^5 \text{ p/s}$$
 0 p/s  $5.9 \times 10^5 \text{ p/s}$  (beam-off)

### Card: DCYTIMES

```
3) definition of cooling times
                 1hour
                           8hours
                                                  7days
                                                           1month
                                        1day
                                                                     4months
                           28800.
                                               6.048E5
                 3600.
                                      8.64E4
                                                          2.592E6
                                                                    1.0368E7
 DCYTIMES
                     1day
      1hour 8hours
                           7days 1month 4months
DCYTIMES
                                                         28800.
                              t1: 3600.
                                                                                  8.64E4
                              t4: 6.048E5
                                                      t5: 2,592E6
                                                                                  1.0368E7
```

## WHAT(1) – WHAT(6) cooling time (in seconds) after the end of the irradiation t1 .. t6 Note: Several cards can be defined.

Each cooling time is assigned an index, following the order in which it has been input. This index can be used in option DCYSCORE to assign that particular cooling time to one or more scoring detectors. A negative decay time is admitted: scoring is performed at the chosen time "during irradiation"

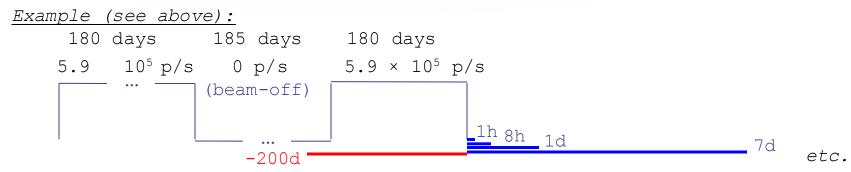

### Card: DCYSCORE [1/2]

| /             |             |                   |           |          |          |          |           |
|---------------|-------------|-------------------|-----------|----------|----------|----------|-----------|
| * Associate   | scoring wit | h differen        | t cooling | times    |          |          |           |
| DCYSCORE      | 1.0         |                   | Sl        | hielding |          | US       | SRBIN     |
| USRBIN        | 10.0        | 201.              | -70.0     | 150.0    | 200.0    | 5000.0Sh | nielding  |
| USRBIN        | -250.0      | -200.             | 0.0       | 80.0     | 80.0     | 1.0&     |           |
| DCYSCORE      | С           | ooling t: 3600. 1 | ▼         |          |          | Kind:    | USRBIN ▼  |
|               |             | Det: Shieldi      | ng ▼      | to Det:  | ▼        | Step:    |           |
| USRBIN        |             |                   |           | Unit:    | 70 BIN ▼ | Name:    | Shielding |
| Type: X-Y-Z 🔻 | 7           | Xmin: -250.0      |           | Xmax:    | 150.0    | NX:      | 80.0      |
| Part: ALL-PA  | RT ▼        | Ymin: -200.       |           | Ymax:    | 200.0    | NY:      | 80.0      |

WHAT(1)

Cooling:

Cooling time index to be associated with the detectors

Drop down list of available cooling times

WHAT(4)..WHAT(5)

#

**Detector index/name of kind (SDUM/Kind)** 

Drop down list of available detectors of kind (Kind)

WHAT(6)

Det .. to Det

step lengths in assigning indices

Step #

**SDUM** Type of estimator

Kind RESNUCLE, USRBIN/EVENTBIN, USRBDX, USRTRACK...

Units: All quantities are expressed per unit time. For example

RESNUCLE Bq

USRBIN fluence rate / dose rate

## Card: DCYSCORE [2/2]

In the semi-analogue decay mode, estimators can include the decay contribution (on top of the prompt one) through association by DCYSCORE with a cooling time index  $\leq$  -1.0

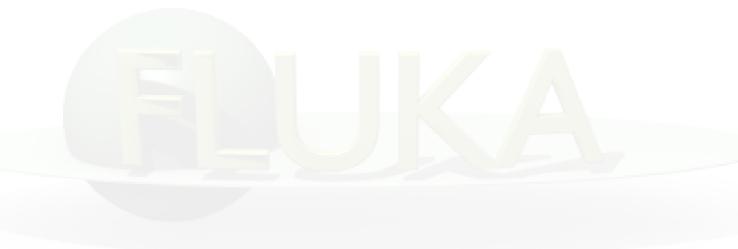

### Card: AUXSCORE

\* associate scoring with dose equivalent conversion factors
AUXSCORE USRBIN PHOTON Target EWT74

AUXSCORE

Type: USRBIN ▼ Part: PHOTON ▼ Set: EWT74 ▼
Det: Target ▼ to Det: ▼ Step:

WHAT(1) Type of estimator to associate with

Type: drop down list of estimator types (USRBIN, USRBDX...)

WHAT(2) particle or isotope to filter scoring

Part: # Particle or particle family list. If empty then flair will prompt for

Z, A, and State for filtering on specific isotopes

WHAT(4,5) Detector range

Det .. to Det Drop down list to select detector range of type WHAT(1)

WHAT(6) Step in assigning indices of detector range

Step: #

SDUM Conversion set for dose equivalent (DOSE-EQ) scoring

Set: Drop down list of available dose conversion sets

### **Conversion Coefficients**

Conversion coefficients from fluence to ambient dose equivalent are based on ICRP74 values and values calculated by M.Pelliccioni. They are implemented for protons, neutrons, charged pions, muons, photons, electrons (conversion coefficients for other particles are approximated by these). AMB74 is the default choice for dose equivalent calculation.

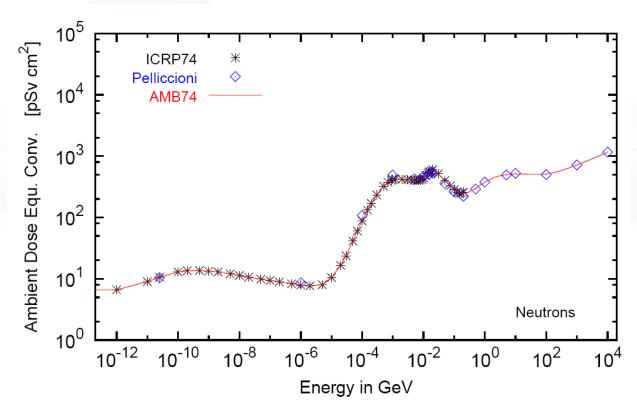

### Fluence to effective dose coefficients

- Conversion coefficients from fluence to effective dose are implemented for three different irradiation geometries:
  - anterior-posterior
  - rotational
  - WORST ("Working Out Radiation Shielding Thicknesses") is the maximum coefficient of anterior-posterior, posterior-anterior, rightlateral and left-lateral geometries. It is recommended to be used for shielding design.
- Implemented for radiation weighting factors recommended by ICRP60 (e.g., SDUM=ETW74) and recommended by M.Pelliccioni (e.g., SDUM=EWTMP). The latter anticipate the 2007 recommendations of ICRP.
- Implemented for protons, neutrons, charged pions, muons, photons, electrons (conversion coefficients for other particles are approximated by these)
- Zero coefficient is applied to all heavy ions

## Fluence to effective dose coefficients

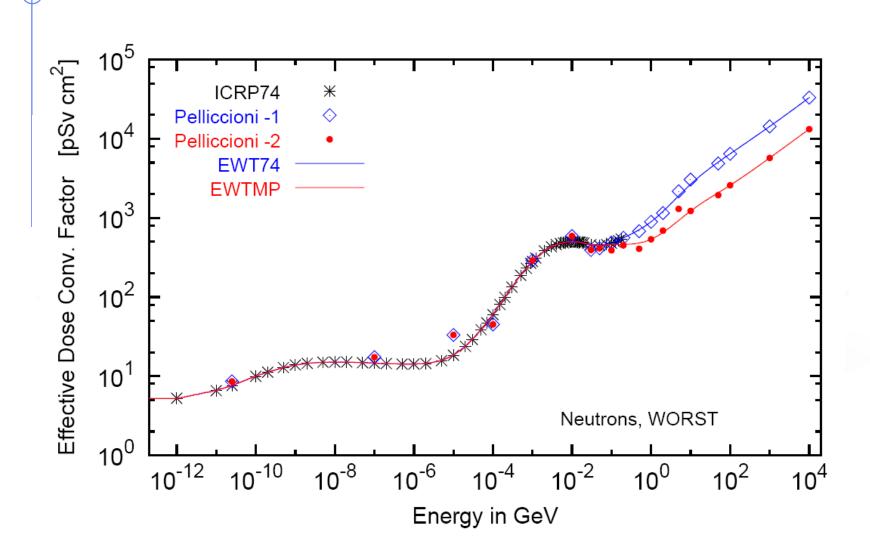

## Card: RESNUCLEi [1/3]

3.0 -26. ()0 RESNUCLE FLOOR TUN FLOO RESNUCLE Type: All ▼ 26 BIN ▼ TUN\_FLOO Name: FLOOR ▼ Max Z: Max M: Vol:

#### Scoring of residual nuclei or activity on a region basis

#### WHAT(1)

Type:

#### of residual flucter of activity of a region bas

- type of products to be scored
- 1.0 spallation products (except from low-energy neutron interactions)
- 2.0 products from low-energy neutron interactions (provided the information is available)
- 3.0 all residual nuclei are scored (if available, see above)
- <= 0.0 resets the default (= 1.0)

#### **WHAT(2)**

Unit:

logical output unit (Default = 11.0)

#### **WHAT(3)**

Max Z:

#### Maximum atomic number Z of the residual nuclei distribution

Default: according to the Z of the element(s) of the material assigned

to the scoring region

#### **WHAT(4)**

Max M:

$$Maximum M = N - Z - NMZ_min$$

of the residual nuclei distribution ( $NMZ_min = -5$ )

Default: maximum value according to the A, Z of the element(s) of the material assigned to the scoring region.

## Card: RESNUCLEi [2/3]

 RESNUCLE
 Type: All ▼
 Unit: 26 BIN ▼
 Name: TUN\_FLOO

 Max Z:
 Max M:
 Reg: FLOOR ▼
 Vol:

**WHAT(5)** scoring region number/name

Reg: (Default = 1.0; -1.0 or @ALLREGS all regions)

**WHAT(6)** volume of the region in cm<sup>3</sup>

Vol: (Default = 1.0)

SDUM character string identifying the detector

Name: (max. 10 characters)

#### Notes:

- 1. In the case of heavy ion projectiles the default NMZ, based on the region material, is not necessarily sufficient to score all the residual nuclei, which could include possible ion fragments
- 2. Residual nuclei from low-energy neutron interactions are only scored if that information is available in the low-energy neutron data set (see Manual)
- 3. Protons are scored, together with <sup>2</sup>H, <sup>3</sup>H, <sup>3</sup>He, <sup>4</sup>He, at the end of their path

## Card: RESNUCLEi [3/3]

```
**** Isotope Yield as a function of Mass Number ****
                 (nuclei / cmc / pr)
 A min: 1 - A max: 198
            186 1.5870372E-08 +/-
                                     9.9000000E+01 %
 A:
            185 3.7605012E-09 +/-
                                     9.9000000E+01 %
            184 1.4581326E-08 +/-
                                     9.900000E+01 %
            183 1.0712972E-08 +/-
                                     9.9000000E+01 %
 Α:
            182 7.4882118E-09 +/-
                                     9.9000000E+01 %
 **** Isotope Yield as a function of Atomic Number ****
                 (nuclei / cmc / pr)
 Z min: 1 - Z max: 78
              74 5.2413383E-08 +/-
                                     9.9000000E+01 %
 Ζ:
              42 3.0072785E-07 +/-
 Z:
                                     9.9000000E+01 %
 Z:
              41 4.7906228E-08 +/-
                                     9.9000000E+01 %
 Z:
              40 3.7605012E-09 +/-
                                     9.9000000E+01 %
              38 3.7605012E-09 +/-
 Z:
                                     9.9000000E+01 %
**** Residual nuclei distribution
         (nuclei / cmc / pr)
 A \setminus Z
         68
                    69
                              70
                                         71
                                                   72
                                                              73
                                                                         74
                                                                                    75
                                                                                              76
                                                                                                         77
                                                                                                                    78
    0.00E+00
                0.00E+00
                           0.00E+00
                                      0.00E+00
                                                0.00E+00
                                                           0.00E+00
                                                                     1.59E-08
                                                                                 0.00E+00
                                                                                           0.00E+00
                                                                                                      0.00E + 00
                                                                                                                 0.00E + 00
     +/- 0.0 % +/- 0.0 %
                          +/- 0.0 %
                                     +/- 0.0 %
                                               +/- 0.0 %
                                                         +/- 0.0 % +/-99.0 % +/- 0.0 % +/- 0.0 %
                                                                                                     +/- 0.0 % +/- 0.0 %
185 0.00E+00
                0.00E+00
                           0.00E+00
                                     0.00E+00
                                                0.00E+00
                                                          0.00E+00
                                                                     3.76E-09
                                                                                0.00E+00
                                                                                           0.00E+00
                                                                                                     0.00E+00
                                                                                                                0.00E + 00
                                     +/- 0.0 % +/- 0.0 % +/- 0.0 % +/- 99.0 % +/- 0.0 % +/- 0.0 % +/- 0.0 %
     +/- 0.0 % +/- 0.0 % +/- 0.0 %
                                                                    1.46E-08
                                                                                           0.00E+00
                                                                                                     0.00E + 00
184 0.00E+00
               0.00E+00
                          0.00E+00
                                     0.00E+00
                                                0.00E+00
                                                          0.00E+00
                                                                                0.00E+00
                                                                                                                0.00E+00
                                    +/- 0.0 % +/- 0.0 % +/- 0.0 % +/- 99.0 % +/- 0.0 % +/- 0.0 % +/- 0.0 %
     +/- 0.0 % +/- 0.0 % +/- 0.0 %
183 0.00E+00 0.00E+00
                          0.00E+00
                                     0.00E+00
                                                0.00E+00
                                                          0.00E+00
                                                                     1.07E-08
                                                                               0.00E+00
                                                                                           0.00E+00
                                                                                                     0.00E+00
     +/- 0.0 % +/- 0.0 % +/- 0.0 % +/- 0.0 % +/- 0.0 % +/- 0.0 % +/- 99.0 % +/- 0.0 % +/- 0.0 % +/- 0.0 %
. . .
```

### Card: PHYSICS

#### Please activate the following two cards if residuals are of interest:

→ switch to activate the evaporation of heavy fragments (up to A=24)

PHYSICS 3.0 EVAPORAT
PHYSICS 1.0 COALESCE

special options for coalescence treatment

### ISOTOPE 'beam'

#### to simulate a radioactive source:

Radioactive source of <sup>60</sup>Co (two main γ-emissions: 1332.5 keV and 1173.2 keV) cylindrical shape, 2cm diameter, 2mm height along z, centre of base of cylinder at origin

| BEAM     |      |      |     |     |     | ISOTOPE     |
|----------|------|------|-----|-----|-----|-------------|
| HI-PROPE | 27.0 | 60.0 |     |     |     |             |
| BEAMPOS  | 0.0  | 0.0  | 0.1 | 0.0 | 0.0 | 0.0         |
| BEAMPOS  | 0.0  | 1.0  | 0.0 | 0.2 | 0.0 | 0.0CYLI-VOL |
|          |      |      |     |     |     |             |

request decay by the RADDECAY card

## Geometry modifications - 1

Concrete

120 GeV \_ protons

Stainless steel target

#### 1) Target only (shielding set to vacuum)

| ASSIGNMA | BLCKHOLE | EXTVOID  |
|----------|----------|----------|
| ASSIGNMA | VACUUM   | VACTRGT  |
| ASSIGNMA | SS316L   | TARGET   |
| ASSIGNMA | CONCRETE | SHIELDIN |
|          |          |          |

## 2) Shielding only (target set to vacuum)

| ASSIGNMA | BLCKHOLE | EXTVOID  |
|----------|----------|----------|
| ASSIGNMA | VACUUM   | VACTRGT  |
| ASSIGNMA | SS316L   | TARGET   |
| ASSIGNMA | CONCRETE | SHIELDIN |
| 4 , 1    | . 2      |          |

#### 3) Target and shielding

| <b>ASSIGNMA</b> | BLCKHOLE | EXTVOID  |
|-----------------|----------|----------|
| ASSIGNMA        | VACUUM   | VACTRGT  |
| ASSIGNMA        | SS316L   | TARGET   |
| ASSIGNMA        | CONCRETE | SHIELDIN |
|                 |          |          |

Concrete

VACUUM

VACUUM

22

## Geometry modifications - 2

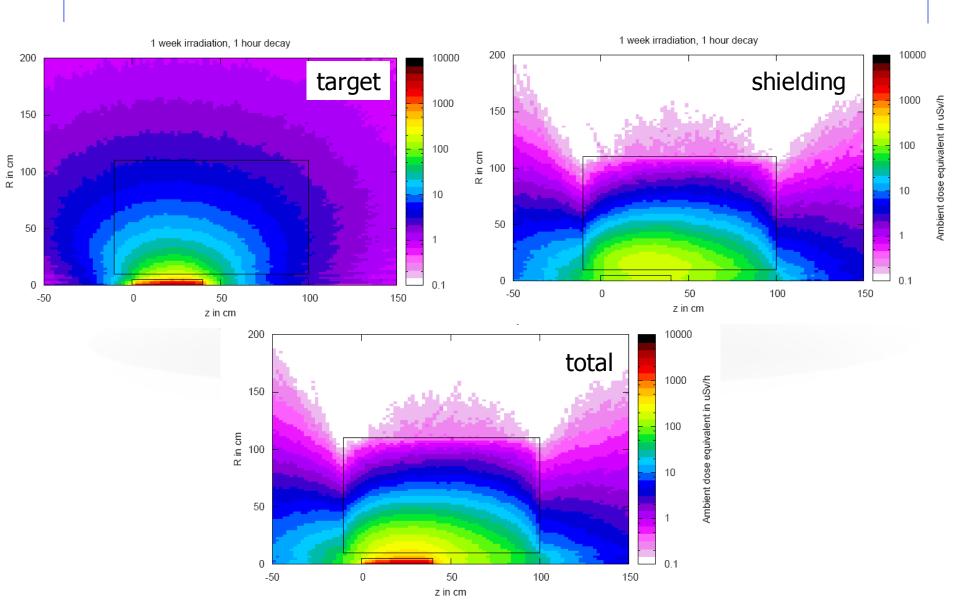

## Summary of main input cards

#### **RADDECAY**

requests simulation of decay of produced radioactive nuclides and allows to modify biasing and transport thresholds (defined with other cards) for the transport of decay radiation

#### **IRRPROFI**

definition of an irradiation profile (irradiation times and intensities)

#### **DCYTIMES**

definition of decay (cooling ) times

#### **DCYSCORE**

associates scoring detectors (radio-nuclides, fluence, dose equivalent) with different cooling times

#### **AUXSCORE**

allows to associate scoring estimators with dose equivalent conversion factors or/and to filter them according to (generalized) particle identity

#### **PHYSICS**

switch to activate the evaporation of heavy fragments (up to A=24) and the simulation of coalescence

# Benchmarks

## Benchmark experiment

Irradiation of samples of different materials to the stray radiation field created by the interaction of a 120 GeV positively charged hadron beam in a copper target

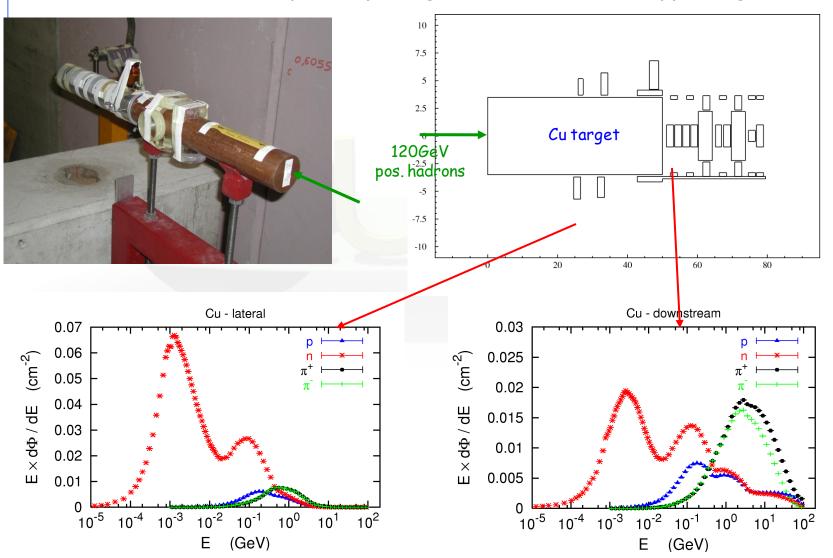

## Benchmark Experiment

Measurement and calculation of

- 1. Specific activities
- 2. Residual dose equivalent rates

for different cooling times

## Benchmark experiment – *Instrumentation 1*

#### Low-background coaxial High Precision Germanium detector (Canberra)

- use of two different detectors (90 cm<sup>3</sup> sensitive volume, 60% and 40% relative efficiency)

## Genie-2000 (Ver. 2.0/2.1) spectroscopy software by Canberra and PROcount-2000 counting procedure software

- include a set of advanced spectrum analysis algorithms, e.g., nuclide identification, interference correction, weighted mean activity, background subtraction and efficiency correction
- comprise well-developed methods for peak identification using standard or usergenerated nuclide libraries. HERE: use of user-generated nuclide libraries, based on nuclides expected from the simulation and material composition

#### **Efficiency calibration with LABSOCS**

 allows the creation of a corrected efficiency calibration by modelling the sample taking into account self-absorption inside the sample and the correct detector geometry

Reference: M. Brugger, S. Roesler, et al., Nuclear Instruments and Methods A 562 (2006) 814-818

## Benchmark experiment – *Instrumentation 2*

#### **Portable spectrometer Microspec**

- NaI detector, cylindrical shape, 5 x 5 cm
- folds spectrum with detector response ("calibrated" with <sup>22</sup>Na source)
- physical centre of detector determined with additional measurements with known sources (<sup>60</sup>Co, <sup>137</sup>Cs, <sup>22</sup>Na) to be 2.4 cm

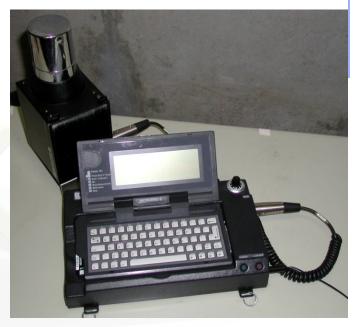

| Isotope                                                       | Copper        | 1101                          |      | Hitamun                    | _        | Stallill                        |          | Otte          | Aluli       |     | 4.11       | C01             |      |            |                                               |
|---------------------------------------------------------------|---------------|-------------------------------|------|----------------------------|----------|---------------------------------|----------|---------------|-------------|-----|------------|-----------------|------|------------|-----------------------------------------------|
| <sup>7</sup> Be 53.29d                                        |               |                               |      | 1.50 ± 0.19                |          | $0.98 \pm 0.24$                 | М        | C,N           | 0.71 ± 0.09 |     | Al         | 1.17 ± 0.14     |      | 0, C       |                                               |
| 22                                                            | 0.84 ± 0.25   | 0.90 ± 0.                     |      |                            | _        |                                 |          |               |             |     |            |                 |      |            |                                               |
| <sup>22</sup> Na 2.60y                                        | 0.72 ± 0.11   | 0.70 ± 0.                     |      | 0.85 ± 0.11                |          |                                 |          |               | 0.76 ± 0.07 |     | Al         | 0.86 ± 0.09     |      | Ca,(Si,Mg) |                                               |
| 0.7                                                           | 0.42 ± 0.03   | $0.48 \pm 0.0$                | 02   | 0.63 ± 0.02                |          | 0.37 ± 0.02                     |          | Fe,(Cr,Si)    | 0.81 ± 0.03 |     | Al,Mg      | 0.62 ± 0.02     |      | Ca,(Si,Al) |                                               |
| <sup>27</sup> Mg 9.46m                                        | 0.05 . 0.04   | 0.00 . 0.4                    | 20   | 0.79 ± 0.14                | М        | 0.00 . 0.10                     |          | E 1000        | 1.52 ± 0.25 |     | Al,Mg      | 0.00 . 0.00     |      | 0 (0)      |                                               |
| <sup>28</sup> Mg 20.91h<br><sup>28</sup> Al 2.24m             |               | $0.23 \pm 0.0$                |      | 0.31 ± 0.02                | -        | 0.29 ± 0.10                     | _        |               |             | _   |            | 0.29 ± 0.02     | -    | Ca,(Si)    |                                               |
|                                                               | 0.25 ± 0.03 - | 0.21 ± 0.0                    | J2 - | 0.31 ± 0.02                |          | 0.29 ± 0.10                     | IVI-     | Fe,NI,SI)     |             | -   |            | 0.29 ± 0.03     | -    | Ca,(Si)    | D D 1: 51.11/4./5                             |
| <sup>29</sup> <b>Al</b> 6.56m<br><sup>38</sup> <b>S</b> 2.84h |               |                               | _    | 0.93 ± 0.25                | IVI      |                                 |          |               |             | -   |            |                 |      |            | R = Ratio FLUKA/Exp                           |
| m34CI 32.00m                                                  |               | 0.91 ± 0.1                    | 10 M | 0.60 ± 0.12<br>1.19 ± 0.16 | -        | 0.77 ± 0.15                     |          | Fe,Cr,(Mn)    |             | -   |            | 1.25 ± 0.07     |      | Са         | <b>'</b>                                      |
| <sup>38</sup> Cl 37.24m                                       |               | 0.61 ± 0.0                    |      | 0.60 ± 0.01                |          | $0.77 \pm 0.13$ $0.58 \pm 0.07$ |          | Fe,Cr,(Mn)    |             | _   |            | 1.25 ± 0.07     |      | Ca         |                                               |
| <sup>39</sup> Cl 55.60m                                       |               | 0.64 ± 0.                     | _    | 0.73 ± 0.08                |          | 0.66 ± 0.12                     | $\vdash$ | Fe,Cr,(Mn)    |             | -   |            |                 |      |            |                                               |
| <sup>41</sup> <b>A</b> r 1.82h                                | 0.39 ± 0.06   | $0.46 \pm 0.0$                |      | 0.47 ± 0.04                | _        | $0.38 \pm 0.05$                 | $\vdash$ | Fe,Cr,(Mn)    |             |     |            | 0.98 ± 0.14     |      | Ca         |                                               |
| <sup>38</sup> K 7.64m                                         |               |                               |      | 0.47 2 0.04                |          |                                 |          | 1 0,01,(1111) |             |     |            | 1.76 ± 0.20     | _    | Ca         |                                               |
| <sup>42</sup> K 12.36h                                        | 0.66 ± 0.10   | 0.83 ± 0.0                    | 06   | 0.95 ± 0.05                |          | 0.76 ± 0.09                     |          | Fe,Cr,(Mn)    |             |     |            | 1.21 ± 0.08     |      | Са         |                                               |
| <sup>43</sup> K 22.30h                                        | 0.81 ± 0.10 - | 0.77 ± 0.0                    |      | 0.85 ± 0.03                |          | 0.74 ± 0.04                     |          | Fe,Cr,(Mn)    |             |     |            | 1.16 ± 0.05     |      | Ca         | 0.8 < R < 1.2                                 |
| <sup>44</sup> K 22.13m                                        |               |                               |      |                            |          |                                 |          | , ,, ,,       |             |     |            |                 |      |            |                                               |
| <sup>45</sup> K 17.30m                                        |               |                               |      |                            |          |                                 |          |               |             |     |            |                 |      |            |                                               |
| <sup>47</sup> Ca 4.54d                                        | 0.59 ± 0.16   | 0.56 ± 0.                     | 17 M | 0.73 ± 0.12                |          | 0.51 ± 0.15                     | М        | Fe,Cr,(Mn)    |             |     |            | 0.79 ± 0.12     |      | Ca         |                                               |
|                                                               | 0.40 ± 0.07 - | 1.01 ± 0.1                    | 14   | 1.28 ± 0.28                | -        | 0.93 ± 0.15                     |          | Fe,Cr,(Mn)    |             |     |            |                 |      |            | 0.8 < R ± Error < 1.2                         |
| <sup>44</sup> Sc 3.93h                                        | 0.89 ± 0.07   | 1.06 ± 0.0                    | 06   | 0.88 ± 0.05                |          | $0.96 \pm 0.08$                 |          | Fe,Cr,(Mn)    |             |     |            | $0.83 \pm 0.06$ |      | Fe,(Ti)    | 0.0 \ K ± L1101 \ 1.2                         |
| <sup>m44</sup> Sc 58.60h                                      | 0.95 ± 0.12   | 1.20 ± 0.0                    | 09   | 2.13 ± 0.12                |          | 1.24 ± 0.09                     |          |               | 1.08 ± 0.17 |     | Fe,Mn      | 1.67 ± 0.22     |      | Fe,(Ti)    |                                               |
| <sup>46</sup> Sc 83.79d                                       | 0.81 ± 0.07   | $0.86 \pm 0.0$                | 07   | 0.93 ± 0.08                |          | $0.89 \pm 0.08$                 |          |               | 0.79 ± 0.18 |     | Mn,(Ti,Fe) | $0.88 \pm 0.10$ |      | Fe,(Ti)    |                                               |
| <sup>47</sup> Sc 80.28h                                       | 1.09 ± 0.14   | 1.17 ± 0.1                    | 10 - | 0.87 ± 0.07                |          | 1.06 ± 0.09                     |          | Fe,Cr,(Mn)    | 1.04 ± 0.15 |     | Mn,(Ti,Fe) | $1.00 \pm 0.09$ |      | Fe,Ti,(Ca) | Even /AAD A . 1                               |
| <sup>48</sup> Sc 43.67h                                       | 1.39 ± 0.16   | 1.47 ± 0.1                    | 10   | 1.10 ± 0.04                |          | 1.42 ± 0.08                     |          | Fe,Cr,(Mn)    |             |     |            | 1.36 ± 0.25     |      | Fe,Ti,(Ca) | Exp/MDA<1                                     |
| <sup>48</sup> V 15.97d                                        |               | 1.45 ± 0.0                    |      | 1.11 ± 0.07                |          | 1.44 ± 0.11                     |          | Fe,Cr,(Mn)    | 1.07 ± 0.13 |     | Fe,Mn      | 1.63 ± 0.16     |      | Fe         |                                               |
|                                                               | 0.92 ± 0.14   | $0.97 \pm 0.0$                |      |                            | [        | 1.02 ± 0.08                     |          | Fe,(Cr)       |             |     |            | 1.06 ± 0.23     | M    | Fe         |                                               |
| <sup>49</sup> Cr 42.30m                                       | 1.00 ± 0.22 M | 1.24 ± 0.                     |      |                            | _        | 1.06 ± 0.12                     |          | Fe,(Cr)       |             |     |            |                 |      |            |                                               |
| <sup>51</sup> Cr 27.70d                                       | 1.06 ± 0.13   | 1.15 ± 0.1                    | _    | 0.64 ± 0.24                | М        | 1.24 ± 0.16                     |          | Fe,Cr         | 0.86 ± 0.16 |     | Fe,Mn      | 1.33 ± 0.22     |      | Fe         | R + Error < 0.8 or                            |
|                                                               | 0.68 ± 0.05   | 1.15 ± 0.0                    |      |                            | _ļ       | 1.09 ± 0.03                     |          | Fe,(Mn)       | 0.88 ± 0.07 |     | Fe,Mn      | 1.39 ± 0.07     |      | Fe         |                                               |
|                                                               |               | 1.24 ± 0.0                    |      |                            | _        | 1.12 ± 0.10                     |          | Fe,(Mn)       |             |     |            | 1.75 ± 0.79     | M    |            | R - Error > 1.2                               |
| <sup>54</sup> Mn 312.12d                                      | 1.13 ± 0.12   | 1.01 ± 0.1                    |      |                            | 4        | 1.08 ± 0.11                     |          | Fe,(Mn)       | 0.96 ± 0.12 |     | Mn, Fe     | 1.06 ± 0.13     |      | Fe -       |                                               |
| <sup>56</sup> Mn 2.58h                                        | 0.81 ± 0.06   | $0.99 \pm 0.0$                | _    |                            | 4        | 1.33 ± 0.10                     |          | Fe            | 1.53 ± 0.25 |     | Mn         | 1.03 ± 0.25     |      | Mn,Fe      |                                               |
| <sup>52</sup> Fe 8.28h<br><sup>53</sup> Fe 8.51m              |               | 1.09 ± 0.1                    | 13   |                            | -        | 0.99 ± 0.19                     | M        | Fe,(Mn)       |             | _   |            |                 |      |            |                                               |
| <sup>59</sup> Fe 44.50d                                       | 0.00 . 0.00   |                               |      |                            |          |                                 | $\vdash$ |               |             | -   |            |                 |      |            |                                               |
| <sup>55</sup> Co 17.53h                                       |               | 0.76 + 0.4                    | 24   |                            |          | 1.03 + 0.05                     |          | Eo Ni         |             | -   |            |                 |      |            |                                               |
| CU 17.53h                                                     | 0.66 ± 0.09   | $0.76 \pm 0.0$ $1.13 \pm 0.0$ |      |                            | $\dashv$ | 1.03 ± 0.05                     |          | Fe,Ni         |             | -   |            |                 |      |            |                                               |
| <sup>56</sup> Co 77.27d                                       | 1.04 ± 0.09   | 1.15 ± 0.1                    |      |                            |          | 1.37 ± 0.11                     |          | Fe,Ni         |             |     |            | 0.80 ± 0.20     | D.O. | Fo         |                                               |
| G0 /1.2/d                                                     | 1.04 ± 0.06   | 1.79 ± 0.                     |      |                            | -        | 1.37 ± 0.11                     |          | i e,ivi       |             |     |            | 0.00 ± 0.20     | IVI  | 10         |                                               |
| <sup>57</sup> Co 271.79d                                      | 0.85 + 0.09   | $0.38 \pm 0.0$                |      |                            | -1       | 1.16 ± 0.13                     |          | Ni            | 0.66 ± 0.24 | M   | Cu,Zn,Ni   |                 |      |            |                                               |
| <sup>58</sup> Co 70.82d                                       |               | 0.38 ± 0.0                    |      |                            |          | 0.98 ± 0.10                     |          | Ni            | 0.82 ± 0.19 | VI. | Cu,Zn,Ni   |                 |      |            |                                               |
|                                                               | 0.90 ± 0.08   | 0.01 1 0.0                    | IVI  |                            | -1       | J.55 I 0.10                     |          |               | J.JL 1 0.13 |     | Ju,=11,141 |                 |      |            |                                               |
| <sup>61</sup> Co 99.00m                                       |               |                               |      |                            | 1        |                                 |          |               |             | -   |            |                 |      |            |                                               |
| <sup>62</sup> Co 90.00s                                       |               |                               |      |                            | 1        |                                 |          |               |             |     |            |                 |      |            |                                               |
| <sup>57</sup> Ni 35.60h                                       | 0.76 ± 0.11   |                               |      |                            | 1        | 1.44 ± 0.07                     |          | Ni            |             |     |            |                 |      |            |                                               |
| <sup>65</sup> Ni 2.52h                                        | 1.46 ± 0.29   |                               |      |                            | 1        | 2 5.51                          |          |               |             |     |            |                 |      |            | <u>Reference:</u>                             |
| <sup>60</sup> Cu 23.70m                                       | 0.78 ± 0.08   |                               |      |                            | 1        |                                 |          |               |             |     |            |                 |      |            | M. Brugger, S. Roesler <i>et al.,</i> Nuclear |
| <sup>61</sup> Cu 3.33h                                        | 0.87 ± 0.25   |                               |      |                            | 1        |                                 |          |               |             |     |            |                 |      |            |                                               |
| <sup>64</sup> Cu 12.70h                                       | 0.63 ± 0.10   |                               |      |                            | 1        |                                 |          |               |             |     |            |                 |      |            | Instruments and Methods A 562 (2006)          |
| <sup>62</sup> Zn 9.19h                                        |               |                               |      |                            |          |                                 |          |               |             |     |            |                 |      |            | 814-818                                       |
| <sup>63</sup> Zn 38.47m                                       |               |                               |      |                            |          |                                 |          |               |             |     |            |                 |      |            | 30                                            |
| <sup>65</sup> <b>Zn</b> 244.26d                               | 0.62 ± 0.08   |                               |      |                            | 1        |                                 |          |               |             |     |            |                 |      |            | 50                                            |
|                                                               | 0.97 ± 0.20   |                               |      |                            |          |                                 |          |               |             |     |            |                 |      |            |                                               |
|                                                               |               |                               |      |                            |          |                                 |          |               |             |     |            |                 |      |            |                                               |

Aluminum

Concrete

Isotope

Copper

Iron

Titanium

Stainless Steel

## Benchmark experiment – *Results 1*

Dose rate as function of cooling time for different distances between sample and detector

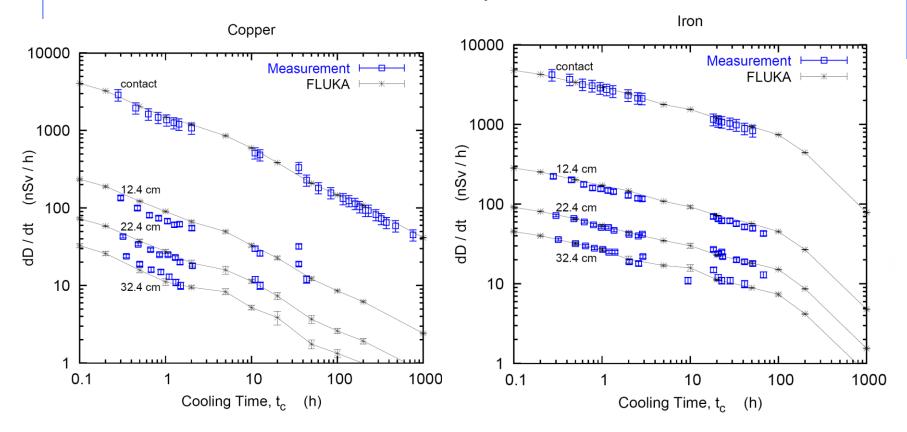

Reference: M. Brugger, S. Roesler et al., Radiat. Prot. Dosim. 116 (2005) 12-15

## Benchmark experiment – *Results 2*

### Dose rate as function of cooling time

for different distances between sample and detector

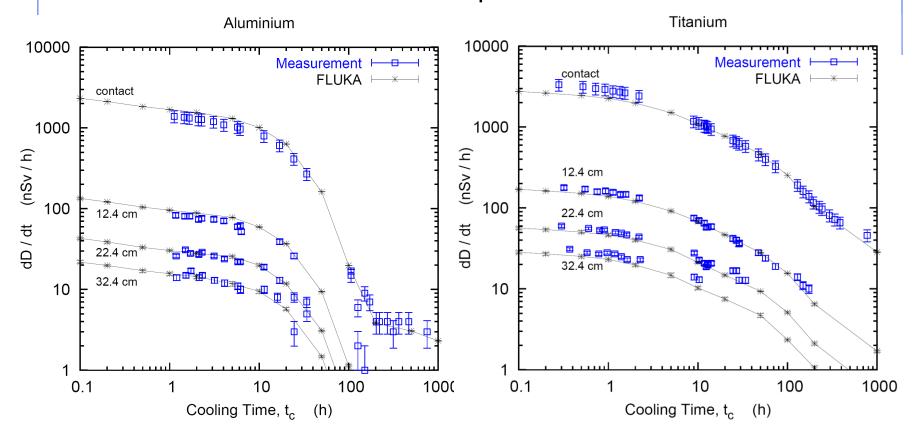

Reference: M. Brugger, S. Roesler et al., Radiat. Prot. Dosim. 116 (2005) 12-15

## Benchmark experiment – *Results 3*

#### Dose rate as function of cooling time

for different distances between sample and detector

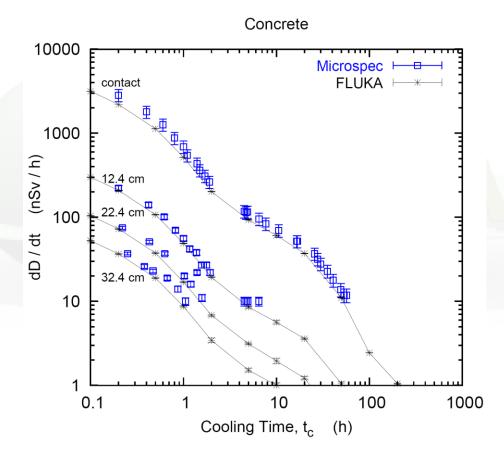

Reference: M. Brugger, S. Roesler et al., Radiat. Prot. Dosim. 116 (2005) 12-15

## Benchmark experiment

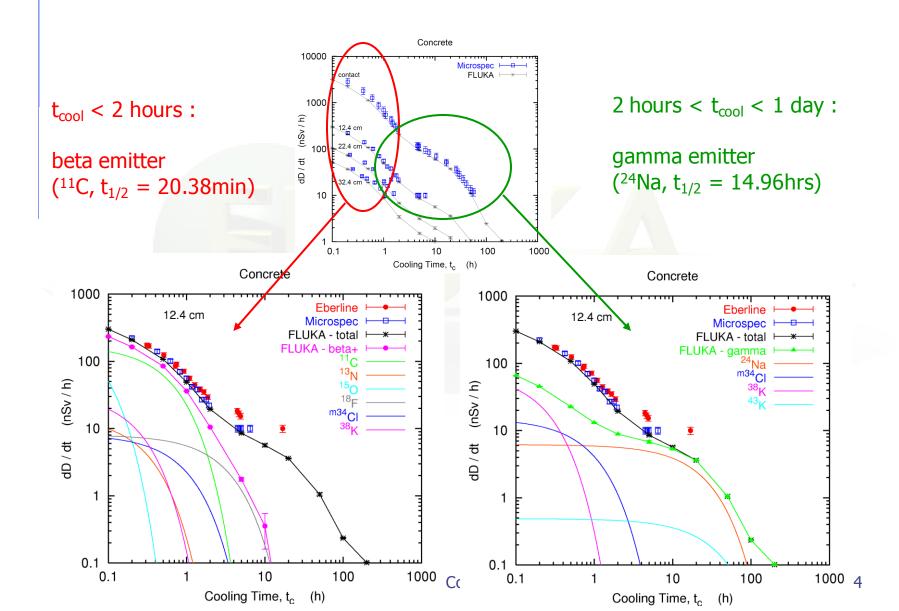

# Applications

## Applications – *LHC collimation region*

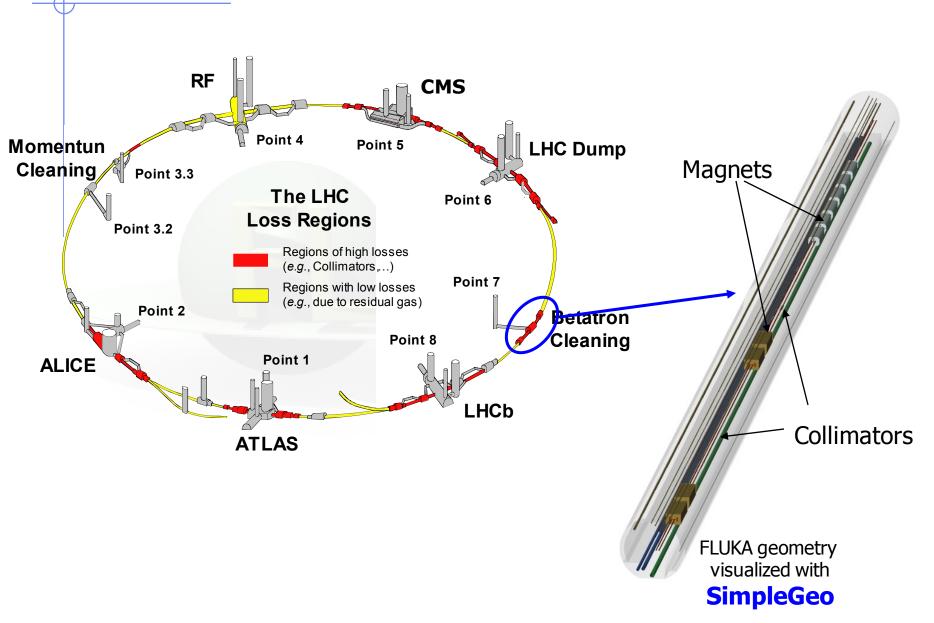

## Applications – *LHC collimation region*

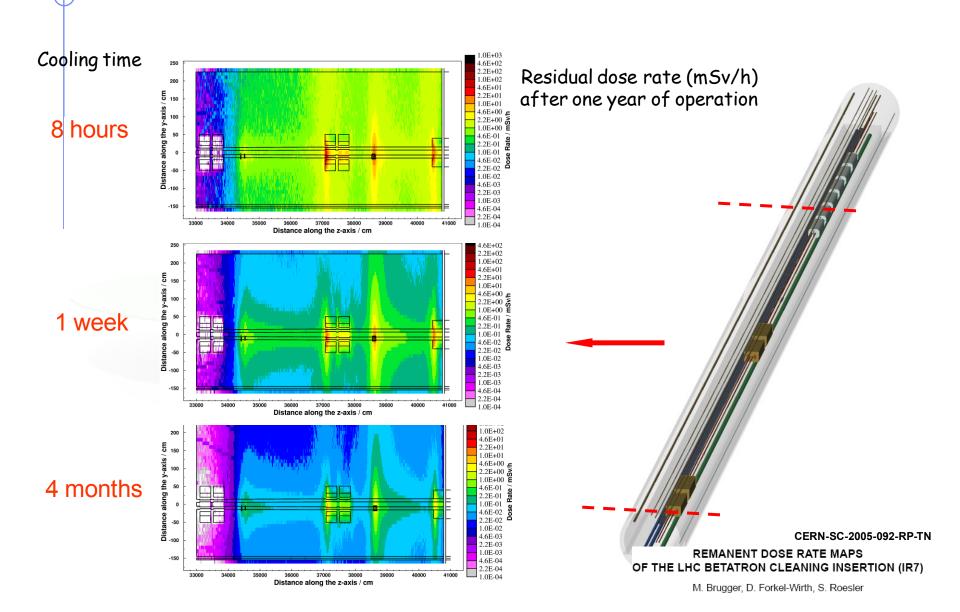

## Applications – *LHC collimation region*

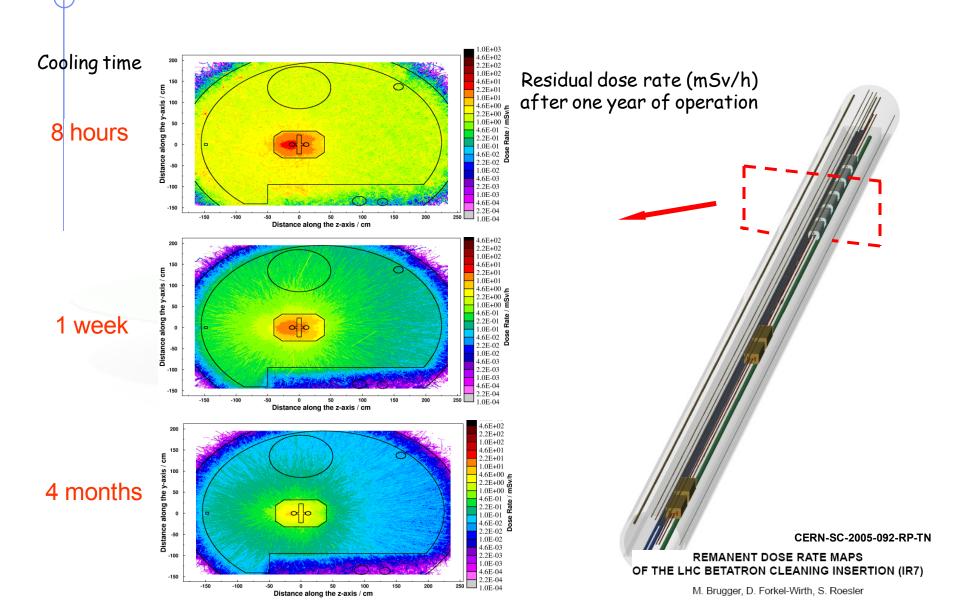

## Applications – *CNGS*

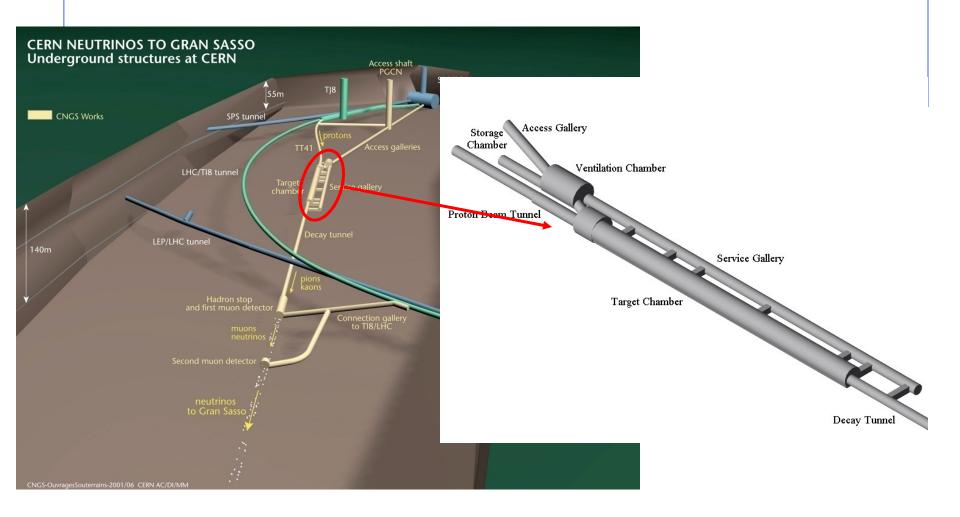

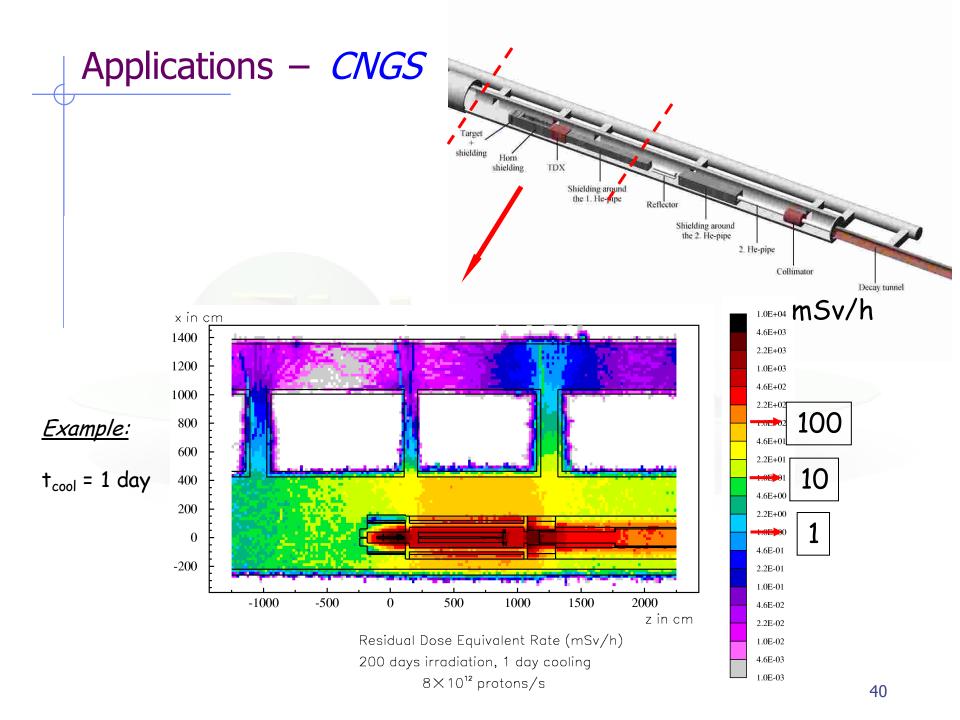

## Applications – *CNGS*

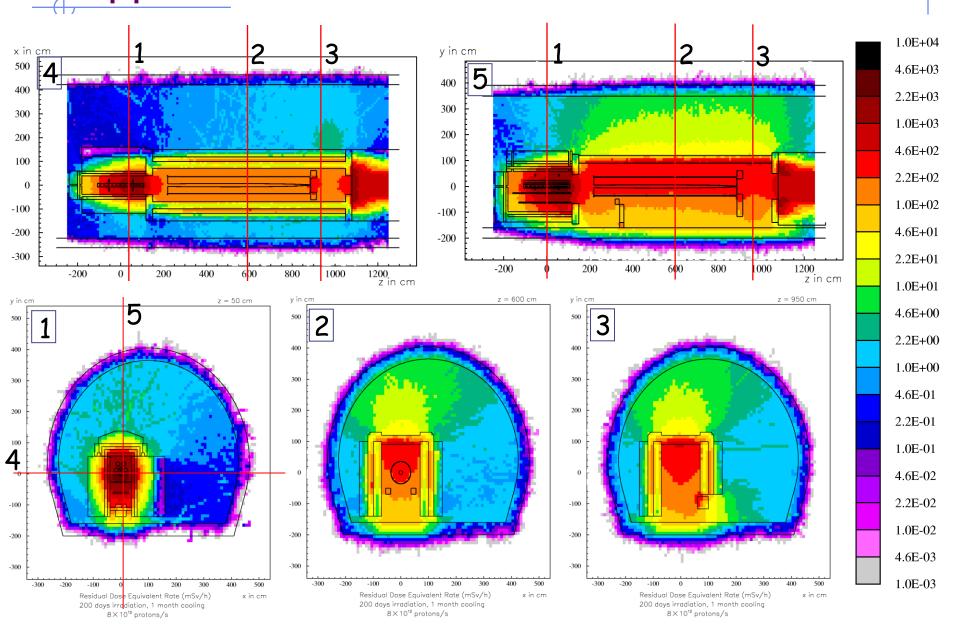

# Miscellaneous

## FLUKA-Implementation – *History - 1*

#### 1995 – Offline evolution:

An offline code (usrsuwev.f) is distributed together with FLUKA, which allows the offline computation of the time evolution of a radionuclide inventory obtained with RESNUCLE for arbitrary irradiation profiles and decay times.

#### 2002 – Two step method:

The offline code has been adapted for online use, each time a residual nucleus is produced during a particle cascade. This allows storing information on radio-nuclides for certain irradiation parameters and cooling times into an external file. This information can then be read in order to compute residual dose rates due to induced radioactivity (two-step method). Results were benchmarked in numerous irradiation experiments.

#### 2004 - Online:

This capability has been implemented into FLUKA with an exact analytical solution of the Bateman equations describing activity build-up and decay during irradiation and cooling down, for arbitrary irradiation conditions.